# ILLUSTRATOR - PERFECTIONNEMENT

La formation « Illustrator - perfectionnement» vise à permettre aux participant.es d'acquérir les compétences et les connaissances nécessaires pour créer des graphismes vectoriels de haute qualité. Illustrator est l'un des logiciels les plus populaires pour la conception graphique et est utilisé pour la création d'illustrations, de logos, de typographies, de graphiques, de diagrammes, de cartes et bien plus encore, tout en comprenant les bonnes pratiques pour l'organisation de vos illustrations et l'exportation de vos fichiers dans différents formats.

### OBJECTIFS DE LA FORMATION

- Être capable de créer des illustrations et des logos complexes (schéma de montage, dessin d'architecture, dessin hyperréaliste) ;
- Réaliser une infographie en perspective isométrique ;
- Connaitre les outils dédiés au dessin traditionnel et créer ses propres pinceaux ;
- Maitriser les fonctionnalités 3D.

### PUBLIC VISÉ & PRÉ-REQUIS

- Chargé.e de communication, monteur.se.
- Toute personne voulant e perfectionner au graphisme, à la création graphique d'un logo, de picto, d'illustrations.
- Jeune diplômé.e de niveau Bac voulant se perfectionner sur le logiciel Illustrator.
- Maîtrise impérative de l'environnement informatique (Mac conseillé).
- Connaissances des fonctionnalités opérationnelles d'Illustrator (ou avoir suivi le module « Illustrator Initiation).

#### TARIF

#### 1 400 €

Financement sur-mesure possible selon profil, formation éligible au CPF, financement AFDAS possible (sous condition d'éligibilité).

#### DURÉE DE FORMATION

35 heures.

#### CENTRE DE FORMATION Lyon.

## DÉLAIS D'ACCÈS

Dates à retrouver sur 3is-executive.fr

#### MODALITÉS D'ACCÈS

Échange nécessaire téléphonique avec une personne du centre de formation, vous pouvez prendre contact avec le ou la conseiller.e formation du centre où vous souhaitez vous former.

Contacts :

• Lyon : [fc-lyon@3is.fr](mailto:fc-lyon@3is.fr)

### ENCADREMENT

La formation sera assurée par un.e expert.e en PAO.

EFFECTIFS

14 personnes maximum.

### MODALITÉS D'ÉVALUATION

#### Évaluation sous forme de QCM et TOSA.

Le TOSA® (Test On Software Applications) est le premier standard d'évaluation et de certification des compétences informatiques. Les tests sont adaptatifs et reposent sur une méthodologie de scoring, ce qui permet de mesurer tous les niveaux, de débutant à expert.

3IS BORDEAUX | 36 rue des Terres Neuves, 33130 Bègles | [fc-bordeaux@3is.fr](mailto:fc-bordeaux@3is.fr) | 05 56 51 90 30 | SIRET 794 436 394 00017 | Code APE 8542Z 3IS LYON | 30 rue Edouard Nieuport, 69008 Lyon | [fc-lyon@3is.fr](mailto:fc-lyon@3is.fr) | 04 72 72 01 01 | SIRET : 824 391 015 00024 | Code APE 8559A<br>3IS NANTES | 2 rue Gaspard Coriolis, 44300 Nantes | [fc-nantes@3is.fr](mailto:fc-nantes@3is.fr) | 02 72 25 65 01 | SIRET 89 3IS PARIS | 4 rue Blaise Pascal 78 990 Élancourt | [fc-paris@3is.fr](mailto:fc-paris@3is.fr) | 01 30 69 64 48 | SIRET 345 052 229 00035 | Code APE 8559B

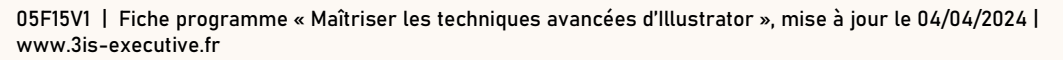

# ILLUSTRATOR - PERFECTIONNEMENT

#### VALIDATION

Certification TOSA et attestation de stage.

### MÉTHODES MOBILISÉS

Alternance entre théorie et pratique. Formation en présentiel, distanciel nous consulter.

# DISPOSITIF D'ACCUEIL DES APPRENANT.ES EN SITUATION DE HANDICAP (TEMPORAIRE OU

### DURABLE) & ACCESSIBILITÉ

Un.e référent.e handicap est à votre écoute sur chaque centre, et plus d'informations sont disponibles également ici : 3is-executive.fr/handicap-et-accessibilite

### PROGRAMME DE FORMATION

#### JOUR 1

### RAPPEL DES FONCTIONNALITÉS DE BASE

- Principes généraux ;
- Rappel des fondamentaux de l'interface et des fonctionnalités.

#### RETOUCHES & OPTIONS AVANCÉES SUR LES OBJETS

- Couper et lier des tracés ;
- Réaliser des motifs ;
- Utiliser des masques d'opacité ;
- Appliquer plusieurs attributs à un objet ;
- Réaliser des dégradés de formes ;
- Mémoriser des styles graphiques ;
- Utiliser la bibliothèque des symboles.

### JOUR 2

#### MISE EN COULEUR AVANCÉE

- Principes de modelage ;
- Outil « filet » (de dégradé) ;
- Dégradé de forme libre ;
- Atelier exercice pratique.

### JOURS 2 & 3

#### GESTION DE CONTOUR DE FORMES ARTISTIQUES

- Utiliser l'outil « largeur » ;
- Dessiner à partir de formes de crayons, plumes, peintures, etc. ;
- Créer des pinceaux personnalisés ;
- Atelier exercice pratique.

3IS BORDEAUX | 36 rue des Terres Neuves, 33130 Bègles | [fc-bordeaux@3is.fr](mailto:fc-bordeaux@3is.fr) | 05 56 51 90 30 | SIRET 794 436 394 00017 | Code APE 8542Z 3IS LYON | 30 rue Edouard Nieuport, 69008 Lyon | [fc-lyon@3is.fr](mailto:fc-lyon@3is.fr) | 04 72 72 01 01 | SIRET : 824 391 015 00024 | Code APE 8559A<br>3IS NANTES | 2 rue Gaspard Coriolis, 44300 Nantes | [fc-nantes@3is.fr](mailto:fc-nantes@3is.fr) | 02 72 25 65 01 | SIRET 89 3IS PARIS | 4 rue Blaise Pascal 78 990 Élancourt | [fc-paris@3is.fr](mailto:fc-paris@3is.fr) | 01 30 69 64 48 | SIRET 345 052 229 00035 | Code APE 8559B

05F15V1 | Fiche programme « Maîtriser les techniques avancées d'Illustrator », mise à jour le 04/04/2024 | [www.3is-executive.fr](http://www.3is-executive.fr/)

# ILLUSTRATOR - PERFECTIONNEMENT

### JOUR 3

### ILLUSTRATION EN PERSPECTIVE

- Construire sur la grille ;
- Modifier l'angle de perspective ;
- Atelier exercice pratique.

### JOURS 3 & 4

### PRODUCTION D'EFFETS 3D

- Extrusion et biseautage d'objets ;
- Révolution d'objets ;
- Atelier exercice pratique.

### CONVERTIR UNE IMAGE BITMAP EN VECTORIEL

- Vectoriser une photo ou un scan ;
- Mettre en couleur en peinture dynamique.

#### JOUR 5

### ÉVALUATION & BILAN

- Évaluation ;
- Retour sur le module et perspectives de perfectionnement.

3IS BORDEAUX | 36 rue des Terres Neuves, 33130 Bègles | [fc-bordeaux@3is.fr](mailto:fc-bordeaux@3is.fr) | 05 56 51 90 30 | SIRET 794 436 394 00017 | Code APE 8542Z<br>3IS LYON | 30 rue Edouard Nieuport, 69008 Lyon | [fc-lyon@3is.fr](mailto:fc-lyon@3is.fr) | 04 72 72 01 01 | SIRE

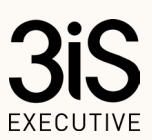